## **References**

http://www.linuxku.com/2011/11/instalasi-webserver-apachemysql. html

http://www.linuxku.com/2014/03/Install-Owncloud-Cloud-Server-di-Ubuntu-12-04-Server-LTS.html

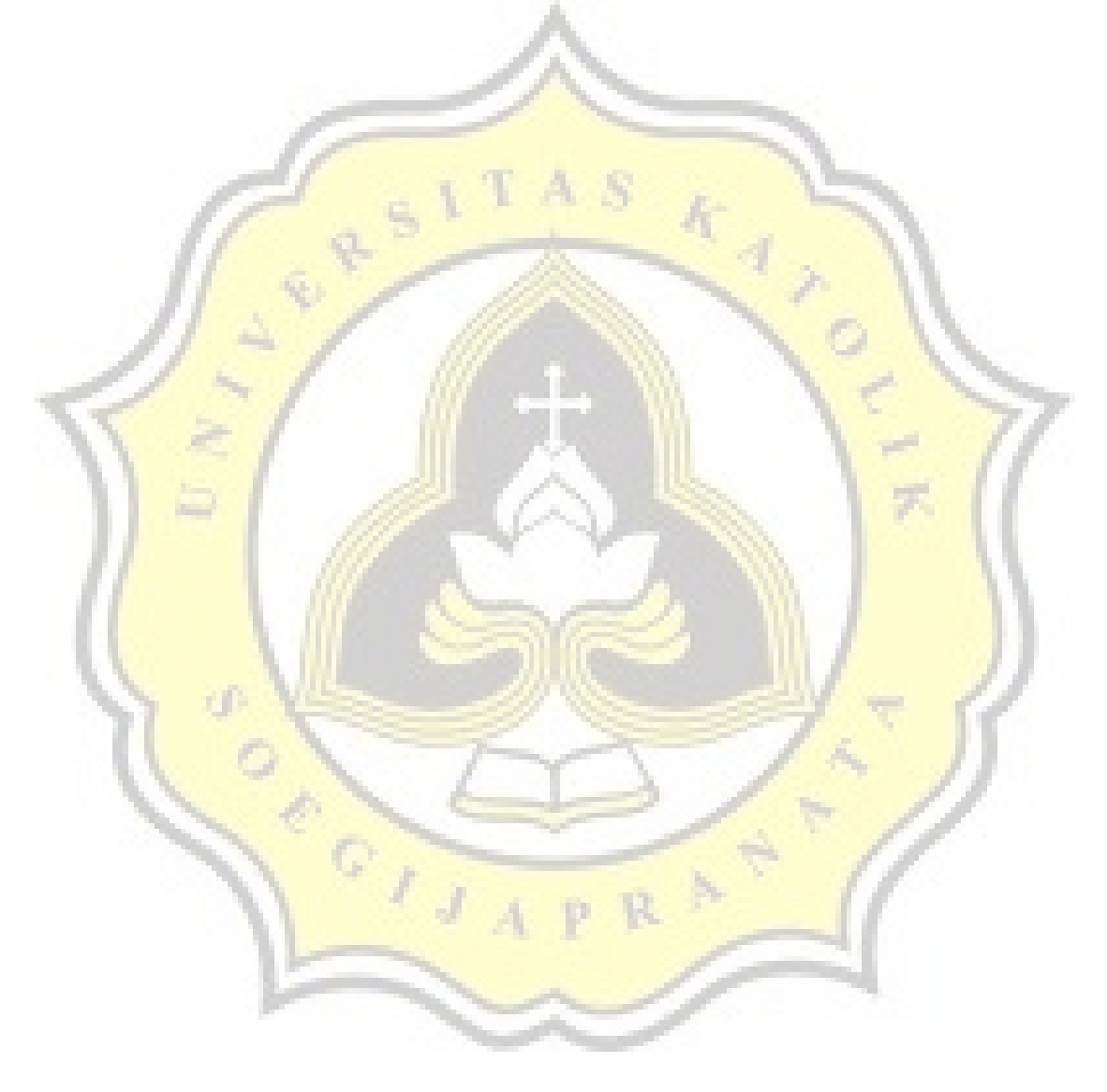